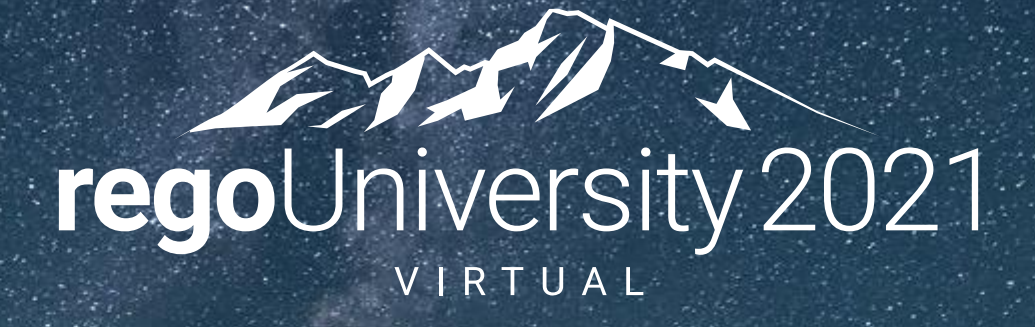

# Performance Optimization | SQL Tuning **Your Guides:** Davey Zywiec & Dave Matzdorf

- Take 5 Minutes
- Turn to a Person Near You
- Introduce Yourself
- Business Cards

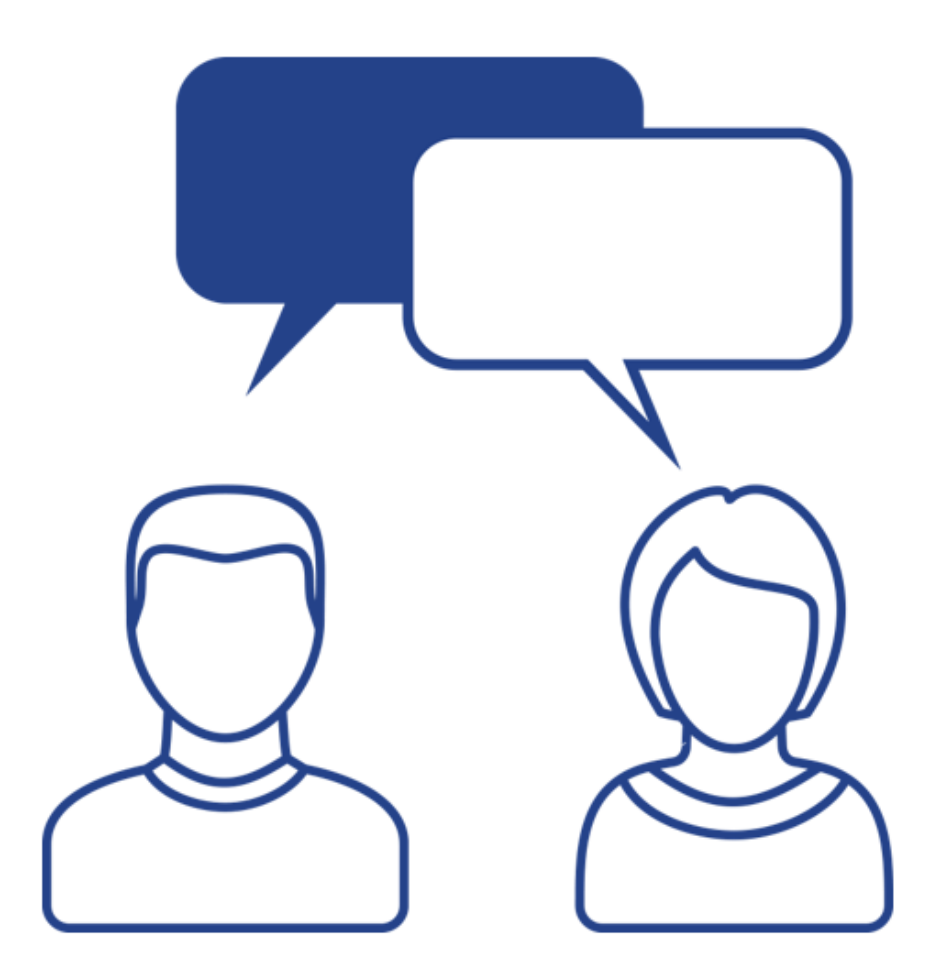

2

regoUniversity 2021

### Agenda

- Introduction
- IN vs EXISTS
- DISTINCT vs EXISTS
- OBS Filtering
- UNION Queries
- Inline Views
- Subquery Factoring
- Analytic Functions

regoUniversity 2021

# Part I: Miscellaneous Examples

4

<Descriptor>

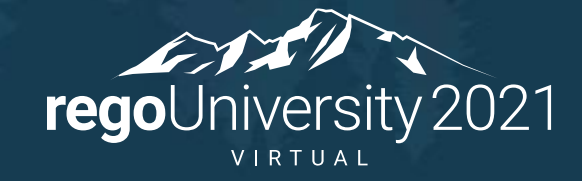

Let Rego be your guide.

#### IN vs. EXISTS

- IN is typically better when the inner query contains a small result set
- EXISTS is typically better when the inner query contains a large result set

SELECT SRMR.FULL\_NAME FROM SRM\_RESOURCES SRMR WHERE SRMR.ID IN (SELECT TM.PRRESOURCEID FROM PRTEAM TM)

• Vs

SELECT SRMR.FULL\_NAME FROM SRM\_RESOURCES SRMR WHERE EXISTS (SELECT 1 FROM PRTEAM TM WHERE TM.PRRESOURCEID = SRMR.ID)

#### DISTINCT vs. EXISTS

- EXISTS is preferable to DISTINCT
- DISTINCT produces the entire result set (including duplicates), sorts, and then filters out duplicates

SELECT DISTINCT SRMR.FULL\_NAME

FROM SRM\_RESOURCES SRMR

JOIN PRTEAM TM ON SRMR.ID = TM.PRRESOURCEID

• EXISTS proceeds with fetching rows immediately after the sub-query condition has been satisfied the first time

SELECT SRMR.FULL\_NAME

FROM SRM\_RESOURCES SRMR

WHERE EXISTS (SELECT 1 FROM PRTEAM TM WHERE TM.PRRESOURCEID = SRMR.ID)

### OBS Filtering

- Seen many ways to filter based on OBS
- Many rely on complex logic, left joins to inline views, or multiple sub-queries
- Using EXISTS and the OBS UNITS FLAT BY MODE table provides an easy solution
- Filter by Unit Only, Unit and Descendants, or Units and Ancestors

SELECT SRMR.FULL\_NAME FROM SRM\_RESOURCES SRMR WHERE (:OBS\_ID IS NULL OR

EXISTS (SELECT 1

FROM OBS\_UNITS\_FLAT\_BY\_MODE OBSM JOIN PRJ\_OBS\_ASSOCIATIONS OBSA ON OBSM.LINKED\_UNIT\_ID = OBSA.UNIT\_ID AND OBSA.TABLE\_NAME = 'SRM\_RESOURCES' WHERE OBSM.UNIT  $ID = :OBS$  ID AND OBSM.UNIT\_MODE =  $NVL($ :OBS\_MODE, 'OBS\_UNIT\_AND\_CHILDREN') AND OBSA.RECORD\_ID = SRMR.ID))

#### UNION Queries

• UNION queries perform poorly as they scan through the same data multiple times

• Require any logic changes to be made in multiple locations SELECT CODE, NAME, SUM(FORECAST\_COST) FORECAST\_COST, SUM(BUDGET\_COST) BUDGET\_COST FROM (SELECT INVI.CODE, INVI.NAME, FP.TOTAL\_COST FORECAST\_COST, 0 BUDGET\_COST FROM INV\_INVESTMENTS INVI JOIN FIN\_PLANS FP ON INVI.ID = FP.OBJECT\_ID AND INVI.ODF\_OBJECT\_CODE = FP.OBJECT\_CODE WHERE FP.IS\_PLAN\_OF\_RECORD = 1 AND FP.PLAN\_TYPE\_CODE = 'FORECAST' UNION ALL SELECT INVI.CODE, INVI.NAME, 0 FORECAST\_COST, FP.TOTAL\_COST BUDGET\_COST FROM INV\_INVESTMENTS INVI JOIN FIN\_PLANS FP ON INVI.ID = FP.OBJECT\_ID AND INVI.ODF\_OBJECT\_CODE = FP.OBJECT\_CODE WHERE FP.IS\_PLAN\_OF\_RECORD = 1 AND FP.PLAN\_TYPE\_CODE = 'BUDGET')

WHERE 1=1

GROUP BY CODE, NAME

• Most UNION queries can easily be replaced with logic

SELECT INVI.CODE, INVI.NAME

, SUM(CASE WHEN FP.PLAN\_TYPE\_CODE = 'FORECAST' THEN FP.TOTAL\_COST END) FORECAST\_COST , SUM(CASE WHEN FP.PLAN\_TYPE\_CODE = 'BUDGET' THEN FP.TOTAL\_COST END) BUDGET\_COST FROM INV\_INVESTMENTS INVI JOIN FIN\_PLANS FP ON INVI.ID = FP.OBJECT\_ID AND INVI.ODF\_OBJECT\_CODE = FP.OBJECT\_CODE

WHERE 1=1

GROUP BY INVI.CODE, INVI.NAME

• Only use UNION when joining data from multiple tables

#### Inline Views

- Inline views can be very beneficial but can severely affect performance
- LEFT JOINs to large inline views is typically not a good idea

SELECT SRMR.FULL\_NAME, SUM(AV.SLICE) AVAIL, AL.ALLOC FROM SRM\_RESOURCES SRMR JOIN PRJ\_BLB\_SLICES AV ON SRMR.ID = AV.PRJ\_OBJECT\_ID AND AV.SLICE\_REQUEST\_ID = 7 LEFT JOIN (SELECT TM.PRRESOURCEID, SUM(AL.SLICE) ALLOC FROM PRTEAM TM JOIN PRJ\_BLB\_SLICES AL ON TM.PRID = AL.PRJ\_OBJECT\_ID WHERE AL.SLICE REQUEST  $ID = 6$ AND AL.SLICE\_DATE BETWEEN '01-JAN-14' AND '30-JUN-14' GROUP BY TM.PRRESOURCEID) AL ON SRMR.ID = AL.PRRESOURCEID WHERE AV.SLICE\_DATE BETWEEN '01-JAN-14' AND '30-JUN-14' GROUP BY SRMR.FULL\_NAME, AL.ALLOC ORDER BY SRMR.FULL\_NAME

• Will talk through some examples to demonstrate alternatives

#### Subquery Factoring – WITH clause

- Simplify complex queries
- Reduce repeated table access by generating temporary datasets during query execution
- Can be used as an inline view or a table

WITH ALLOCS AS ( SELECT INVI.ID, INVI.CODE, INVI.NAME, AL.SLICE\_DATE, AL.SLICE FROM SRM\_RESOURCES SRMR JOIN PRTEAM TM ON SRMR.ID = TM.PRRESOURCEID JOIN INV\_INVESTMENTS INVI ON TM.PRPROJECTID = INVI.ID JOIN PRJ\_BLB\_SLICES AL ON TM.PRID = AL.PRJ\_OBJECT\_ID AND AL.SLICE\_REQUEST\_ID = 6 WHERE SRMR.UNIQUE\_NAME = 'dmatzdorf' AND AL.SLICE > 0 AND AL.SLICE\_DATE IN ('01-SEP-21', '01-OCT-21') ) SELECT A.ID, A.CODE, A.NAME, A.SLICE\_DATE, A.SLICE, 1 SORT\_ORDER FROM ALLOCS A UNION ALL SELECT NULL ID, NULL CODE, TO\_CHAR(A.SLICE\_DATE, 'Mon YY') || ' Total' NAME, A.SLICE\_DATE, SUM(A.SLICE) SLICE, 2 SORT\_ORDER FROM ALLOCS A GROUP BY A.SLICE\_DATE UNION ALL SELECT NULL ID, NULL CODE, 'Total' NAME, NULL SLICE\_DATE, SUM(A.SLICE) SLICE, 3 SORT\_ORDER FROM ALLOCS A ORDER BY SLICE\_DATE, SORT\_ORDER, NAME

# Part I: Analytic Functions

<Descriptor>

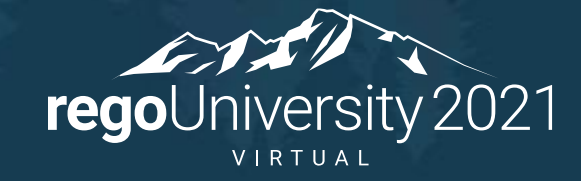

Let Rego be your guide.

#### What Are Analytic Functions

- Used to compute aggregate values based on a group of rows
- Similar to aggregate functions but return multiple rows
- Can only appear in the SELECT or ORDER BY clause
- Used to compute cumulative, moving aggregates

#### Why Use Analytic Functions

- Can be done with native SQL
- Odd syntax
- Analytic functions are faster and more accurate
- Get the latest status report
	- Get the max updated date for each project and join to it
	- Not accurate if there are multiple reports updated at the same time
	- Not efficient

#### Available Functions

- AVG
- CORR
- COUNT
- COVAR\_POP
- COVAR\_SAMP
- CUME\_DIST
- DENSE\_RANK
- FIRST
- FIRST\_VALUE
- LAG
- LAST
- LAST\_VALUE
- LEAD
- LISTAGG
- MAX
- MEDIAN
- MIN
- NTH\_VALUE
- NTILE
- PERCENT\_RANK
- PERCENTILE\_CONT
- PERCENTILE DISC
- RANK
- RATIO\_TO\_REPORT
- REGR\_
- ROW\_NUMBER
- STDDEV
- STDDEV\_POP
- STDDEV\_SAMP
- SUM
- VAR\_POP
- VAR\_SAMP
- VARIANCE

### Selecting Specific Records

- ROW\_NUMBER: Get the latest status report
- LEAD/LAG: Get the previous and next status report
- FIRST\_VALUE/LAST\_VALUE: Get the first and last status report
- NTH\_VALUE: Get the nth status report

## Summing

- SUM Calculate total allocations
- RATIO\_TO\_REPORT Calculate percentage of total allocations
- SUM Calculate total allocation hours
- SUM ORDER BY Running allocation hours

# Questions?

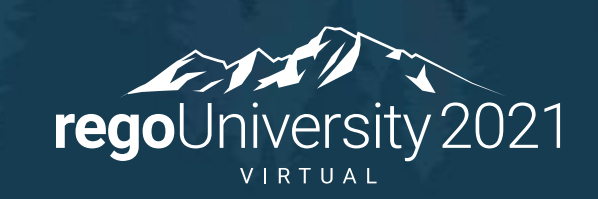

Let Rego be your guide.